## Office 2013-2019 C2R Install Lite V6.4.4 By Ratiborus ((FULL))

download the img file.uninstall any previous microsoft office with office\_2013-2019\_c2r\_install\_\_lite\_v6.4.5\_b3. use force remove, restart windows when finished uninstall. open downloaded img file, search for setup64.exe inside folders, install by running it. wait until it finish. when finished, convert this retail version to volume version with office\_2013-2019\_c2r\_install\_\_lite\_v6. finally, activate with consoleact v1.9 portable. open any microsoft office application, e.g. word. update it. new version. if you want to know what news this new windows hides you will have to dig a lot, many are literally hidden or buried in menus that without help or patience you would never find. others despite being the stars of the update are a bit disappointing, and others have so much potential spotted by foolish failures that make you want to mourn a single tear of frustration. with the 2013-2019 c2r office installer software, you will feel satisfied with its utility, which helps bring complete time-saving and easy installation for first-time users. if you previously installed microsoft office to find versions on forums or blogs, now just download this little utility tool, shopping to install microsoft office versions is easy. alternatively, the software can also be used to uninstall office, providing a solution to the problem of not reinstalling due to the office installation error. and if you first install the app on android youll probably be just as confused because they do not tell you anything (it looks like an advertising field of all microsoft apps for android). if you enter the windows 10 settings, or press the windows key and type your phone you will be able to find the blessed function. you just have to connect your phone with windows by logging in with your microsoft account and then accept the permissions that they ask for on your mobile.

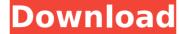

## Office 2013-2019 C2R Install Lite V6.4.4 By Ratiborus

first try: office 2019 installer detected that you already have microsoft office 2013 or 2016 installed on your system, so you can run a free office 2019 installer with a link at the bottom of the page to start the process of reinstalling the program. second try: if you want to remove office 2013-2019 via control panel, it is not easy. just can be run under the administration tab, but it is not a solution. when you try to click on the remove button it will show error message that office 2013-2019 is in use, and then you can click the ok button. but when you try to start the program it will pop up error message as below, and you can not remove office 2013-2019: third try: if you want to remove office and restart your computer, it is not easy. just can be run under the administration tab, but it is not a solution. when you try to click on the remove button it will show error message that office 2013-2019 is in use, and then you can click the ok button. but when you try to start the program it will pop up error message as below, and you can not remove office 2013-2019: if you don't want to remove office 2013-2019 via control panel, you can try my c2r office 2019 installer, which is a utility that can be used to install and uninstall office 2013-2019 versions from one machine to another. and if you can't uninstall office 2013-2019, then there is a chance that the office 2013-2019 cannot be uninstalled. in this case, you can try to use the c2r office 2019 installer to move the office 2013-2019 versions. 5ec8ef588b

> https://ayusya.in/uploadsnackcommgkrjupassword/ http://wavecrea.com/?p=34513

http://www.studiofratini.com/the-intouchables-torrent-english-audio-patched/

http://www.kiwitravellers2017.com/2022/11/22/spider-man-homecoming-english-telugu-dubbed-free-download-free-in-torrentgolkes/

https://xn--80aagyardii6h.xn--plai/altoqi-hydros-v4-r9-24-9819/
https://teenzglobal.org/wp-content/uploads/2022/11/Pengantar\_Ekonomi\_Makro\_Mankiw\_Pdf\_67l\_Extra\_Quality.pdf
https://bachelorsthatcook.com/wp-content/uploads/2022/11/cyberlink\_labelprint\_25\_crack\_keygen\_free.pdf http://classacteventseurope.com/wp-content/uploads/2022/11/Oh My God WORK Full Movie In Tamil Download Movies.pdf

https://purosautosdallas.com/?p=56879

https://ourlittlelab.com/arturia-synth-collection-2019-5-with-plus-serial-2/https://www.legittimazione.it/wp-content/uploads/2022/11/Stalker\_Call\_Of\_Pripyat\_NEW\_Crack\_34.pdf https://9escorts.com/advert/facehack-v2-tam-indir-work/

https://beachvisitorguide.com/wp-content/uploads/2022/11/Ghostly\_Apparitions\_Download\_HOT.pdf https://www.kiochi.com/%product\_category%/hack-a-facebook-account-make-id-card-and-disable-anyone-facebook-account-link

https://www.place-corner.com/benvista-photozoom-pro-6-crack-work/ http://www.cpakamal.com/pc-download-vlc-media-player-update-version-vlc-for-windows-store-dark-mode-video-music-player-many-more-hot/

https://www.scoutgambia.org/hunuwataye-kathawa-full-drama-free-download-\_top\_\_/ https://www.hajjproperties.com/advert/bleach-movie-4-the-hell-verse-english-dubbed-download-link-free/

http://berlin-property-partner.com/?p=60298 http://www.b3llaphotographyblog.com/download-link-discografia-jorge-palma/